50

55

# "Bleiben Sie gesund!" Doch manchmal erwischt es einen eben doch ...

Um fünf Uhr morgens wacht Manfred plötzlich auf. Er hat Fieber, sein Kopf tut weh, er hustet, die Nase läuft – er kann kaum atmen: Manfred hat eine Erkältung.

- Manfred steht mühsam auf und geht ins 05 Badezimmer. Dort ist sein Arzneischränkchen. Manfred sucht ein Grippemittel, aber er findet keins. "Nicht mal Aspirin", denkt er und niest dreimal.
- $10<sup>1</sup>$ Er geht in die Küche und kocht Wasser für einen Tee. Er kann kaum stehen, so sehr schmerzt sein Kopf. Seine Arme und Beine sind schwer. Manfred sieht auf die Uhr: halb sechs. Um sieben kann er in der Firma anru-
- fen, dann ist jemand da. Denn arbeiten kann  $15\,$ Manfred heute nicht. "So lange schlaf' ich noch ein bisschen", denkt Manfred. Ein paar Minuten später ist der Tee fertig. Manfred geht ins Schlafzimmer und nimmt die Teetasse mit.  $20$

Um halb acht wacht Manfred wieder auf. Er ruft in der Firma an: "Ich bin krank, ich habe Grippe." "Dann bleiben Sie mal zu Hause und werden wieder gesund", sagt sein

Chef. "Gehen Sie am besten gleich zum 25  $Arrt^{\alpha}$ 

chertenkarte nicht!"

Manfred ruft Doktor Meyer an, das ist sein Hausarzt. Die Sprechstundenhilfe gibt Manfred einen Termin: "Kommen Sie um neun vorbei! Und vergessen Sie Ihre Versi-

30

Um zehn vor neun betritt Manfred die Praxis. Die Sprechstundenhilfe, eine junge Frau namens Erika, begrüßt ihn und fragt:

- "Ihre Krankenkasse ist ...?" Manfred zeigt 35 die Versichertenkarte vor. Sein Hals tut nun ebenfalls weh; er kann kaum sprechen. Das Schlucken bereitet ihm Schmerzen. Die Sprechstundenhilfe erledigt die Formalitä-
- ten und sagt schließlich: "Zehn Euro be-40 komme ich dann noch!"

"Ach ja", murmelt Manfred. "Die Praxisgebühr." Die Sprechstundenhilfe nickt. "Ein neues Quartal - ich kann's nicht ändern.

Nehmen Sie jetzt bitte im Wartezimmer 45 Platz! Es dauert noch ein paar Minuten ..."

Manfred geht ins Wartezimmer. Nur eine alte Dame sitzt da und liest eine Illustrierte. "Guten Morgen", grüßt Manfred heiser und setzt sich auf einen Stuhl. Die Dame antwortet nicht. Manfred muss husten. "Stecken Sie mich bloß nicht an!", sagt die Dame und guckt ihn mürrisch an. "Lass mich einfach in Ruhe!", denkt Manfred, sagt aber nichts - er will nicht unhöflich werden ...

Zwanzig Minuten später ruft ihn die Sprechstundenhilfe: "Herr Dorsten in Zimmer zwei bitte!" Manfred steht auf und geht in das Behandlungszimmer.

Doktor Meyer begrüßt Manfred freund- $60$ lich und untersucht ihn. "Tja", sagt er endlich, "ein schwerer grippaler Infekt. Ich verschreibe Ihnen etwas dagegen. Bleiben Sie bitte den Rest der Woche im Bett!" Manfred nickt: "Dann brauche ich aber ein Attest für 65 meinen Arbeitgeber." "Ich schreibe Sie bis Montag krank", antwortet der Arzt und füllt zwei Formulare aus. "Hier ist das Attest", sagt er und gibt Manfred einen Zettel, "und hier das Rezept." Doktor Meyer reicht Man-70 fred einen zweiten Zettel. "Gehen Sie gleich in die Apotheke. Und dann ab ins Bett!"

Der Heimweg ist anstrengend. Manfred muss einen kleinen Umweg gehen; die nächste Apotheke liegt fünfzehn Minuten zu Fuß entfernt. Manfred geht hinein und gibt sein Rezept ab. Er bekommt Tabletten gegen Grippe.

Endlich liegt Manfred wieder zu Hause im Bett. Er packt die Tabletten aus und liest 80 die Packungsbeilage: "Zwei Tabletten dreimal täglich", brummt er.

Da klingelt das Telefon. Seine Mutter ist dran. "Mutter", sagt Manfred und schnieft, "ruf mich bitte später noch mal an!" (Man-85 fred will nur noch schlafen.) "Geht's dir nicht gut?", fragt sie. "Soll ich vorbeikommen?" Manfred hustet. "Heute Nachmittag vielleicht", sagt er endlich. "Bring bitte etwas Obst mit!" Dann legt er auf.

Zwei Tabletten schluckt er, dann zieht er die Decke über den Kopf und schläft ein ...

75

[578 Wörter/3.619 Zeichen inklusive Leerzeichen]

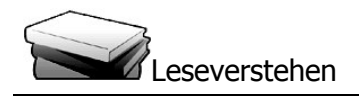

# Fragen und Aufgaben zum Text

[Die Aufgaben entsprechen der Reihenfolge des Textes.]

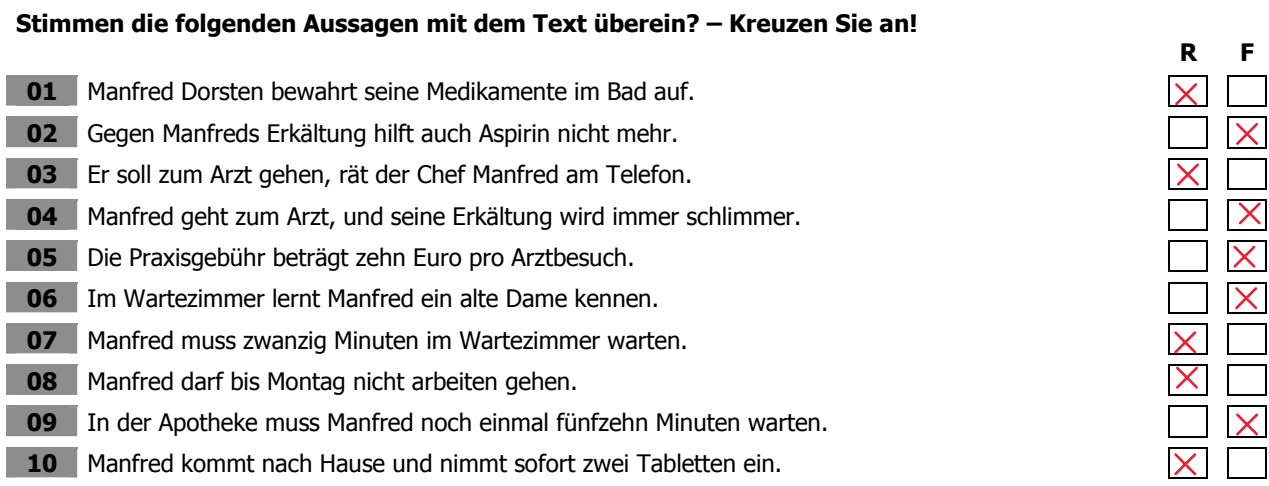

## Man kann diese Informationen im Text finden.

### Welche der folgenden Aussagen stimmen mit dem Text überein? - Es ist immer nur eine Aussage richtig.

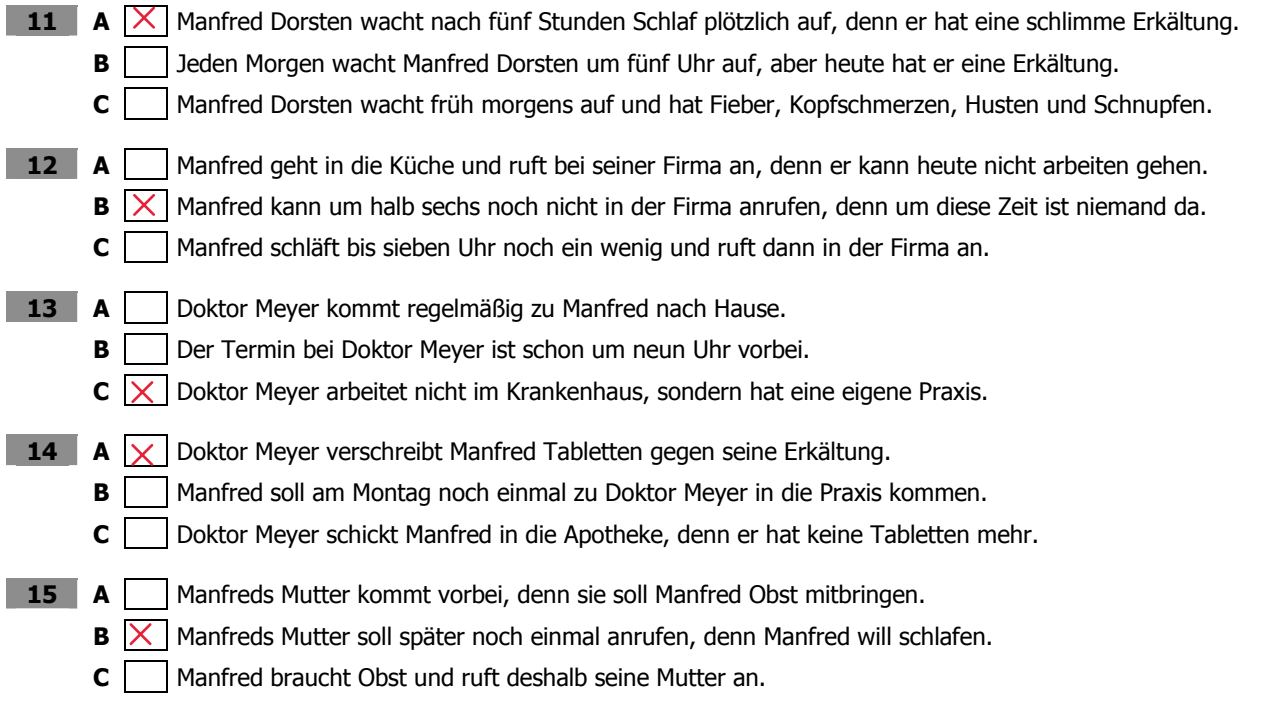

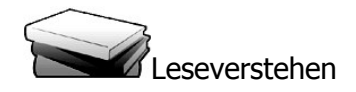

#### Textfragen und -aufgaben

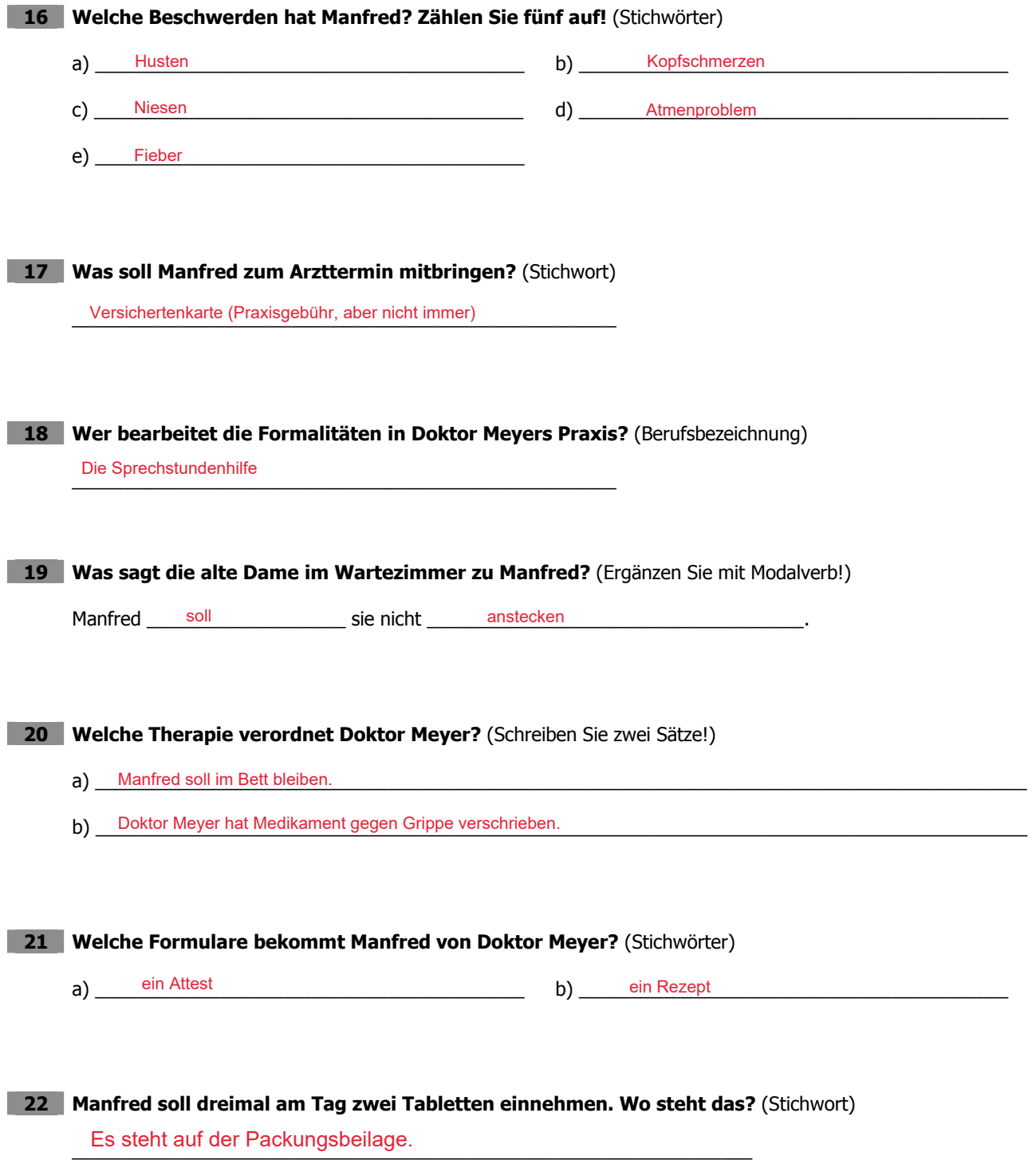